#### **МИНИСТЕРСТВО НАУКИ И ВЫСШЕГО ОБРАЗОВАНИЯ РОССИЙСКОЙ ФЕДЕРАЦИИ ФЕДЕРАЛЬНОЕ ГОСУДАРСТВЕННОЕ БЮДЖЕТНОЕ ОБРАЗОВАТЕЛЬНОЕ УЧРЕЖДЕНИЕ ВЫСШЕГО ОБРАЗОВАНИЯ**

**«САНКТ-ПЕТЕРБУРГСКИЙ ГОСУДАРСТВЕННЫЙ УНИВЕРСИТЕТ ПРОМЫШЛЕННЫХ ТЕХНОЛОГИЙ И ДИЗАЙНА»**

## **ВЫСШАЯ ШКОЛА ТЕХНОЛОГИИ И ЭНЕРГЕТИКИ**

**Кафедра теплосиловых установок и тепловых двигателей**

# **НАГНЕТАТЕЛИ И ТЕПЛОВЫЕ ДВИГАТЕЛИ**

# **ОПРЕДЕЛЕНИЕ ПАРАМЕТРОВ ПАРА В КАНАЛЕ СОПЛОВОГО АППАРАТА И УГЛА ОТКЛОНЕНИЯ ПОТОКА ПАРА В КОСОМ СРЕЗЕ**

**Методические указания к практической работе № 1** 

> **Санкт-Петербург 2019**

УДК 621.18(07)

Нагнетатели и тепловые двигатели. Определение параметров пара в канале соплового аппарата и угла отклонения потока пара в косом срезе: методические указания к практической работе №1/ сост. П.Н. Коновалов, М.С. Липатов; ВШТЭ СПбГУПТД.- СПб., 2019. - 11 с.

В настоящих методических указаниях приводятся исходные данные и алгоритмы по определению угла выхода потока пара из каналов соплового аппарата, угла отклонения потока пара в косом срезе и длины сопловой лопатки с рисунками и таблицами.

Предназначены для обучающихся ИЭиА и ИБФО направления подготовки 13.03.01 «Теплоэнергетика и теплотехника», профили «Промышленная теплоэнергетика» и «Энергетика теплотехнологий».

Рецензенты: зав. кафедрой промышленной теплоэнергетики ВШТЭ СПбГУПТД, канд. техн. наук, доцент С.Н. Смородин; профессор кафедры энергетических установок (не ядерных) ВУНЦ ВМФ «Военно-морская академия», д-р техн. наук В.В. Барановский.

Подготовлены и рекомендованы к печати кафедрой теплосиловых установок и тепловых двигателей ВШТЭ СПбГУПТД (протокол № 5 от 30.01.2019).

Утверждены к изданию методической комиссией Института энергетики и автоматизации ВШТЭ СПбГУПТД (протокол № 5 от 01.02.2019).

Рекомендованы к изданию Редакционно-издательским советом ВШТЭ в качестве методических указаний.

### **РАСШИРЕНИЕ ПОТОКА ПАРА В МЕЖЛОПАТОЧНОМ КАНАЛЕ СОПЛОВОГО АППАРАТА**

Межлопаточные каналы соплового аппарата паровой турбинной ступени предназначены для преобразования потенциальной энергии пара в кинетическую. В указанных каналах происходит расширение пара, т.е. уменьшение давления, увеличение объема, а также увеличивается абсолютная скорость потока пара от значения  $C_0$  на входе в канал до  $C_1$  на выходе из него.

Канал соплового аппарата образован соседними сопловыми лопатками и конструкциями корпуса или диафрагмы турбины. Как правило, канал имеет конфузорную (суживающуюся) форму, ширина канала во входном сечении больше, чем в выходном . *Косым срезом* одиночного канала или решетки называется призматическое пространство с поперечным сечением АВС и высотой, равной высоте (длине) лопатки (рис.1).

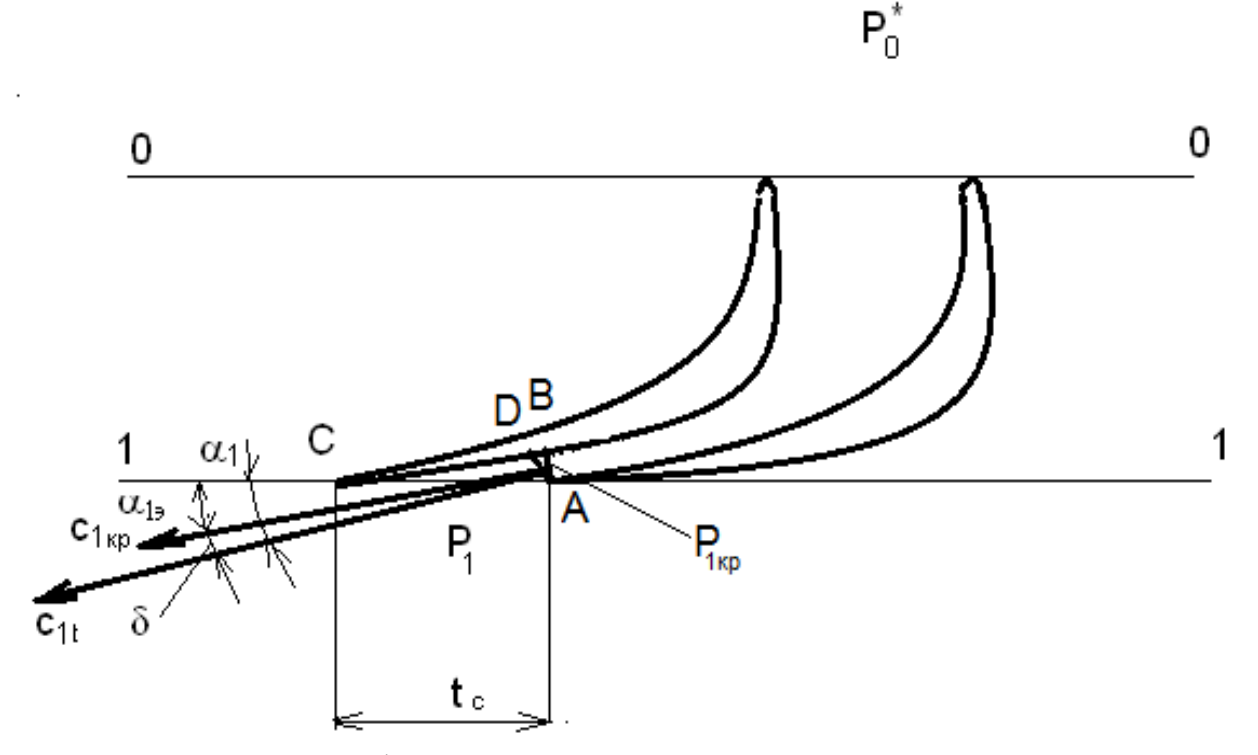

Рис.1. Решетка профилей лопаток соплового аппарата в плоскости u-a:  $P_0^*$ - давление пара на входе в канал;  $P_1$ - давление пара за каналом;  $P_{1\text{\tiny KD}}$ - давление пара в узком сечении канала АВ;  $\alpha_{12}$ - эффективный угол выхода потока пара из канала;  $\alpha_1$ - угол выхода потока пара из канала;  $\delta$ - угол отклонения потока пара в косом срезе;  $t_{c}$ - шаг решетки

Процесс расширения пара в межлопаточном канале соплового аппарата в диаграмме h-s показан на рис. 2.

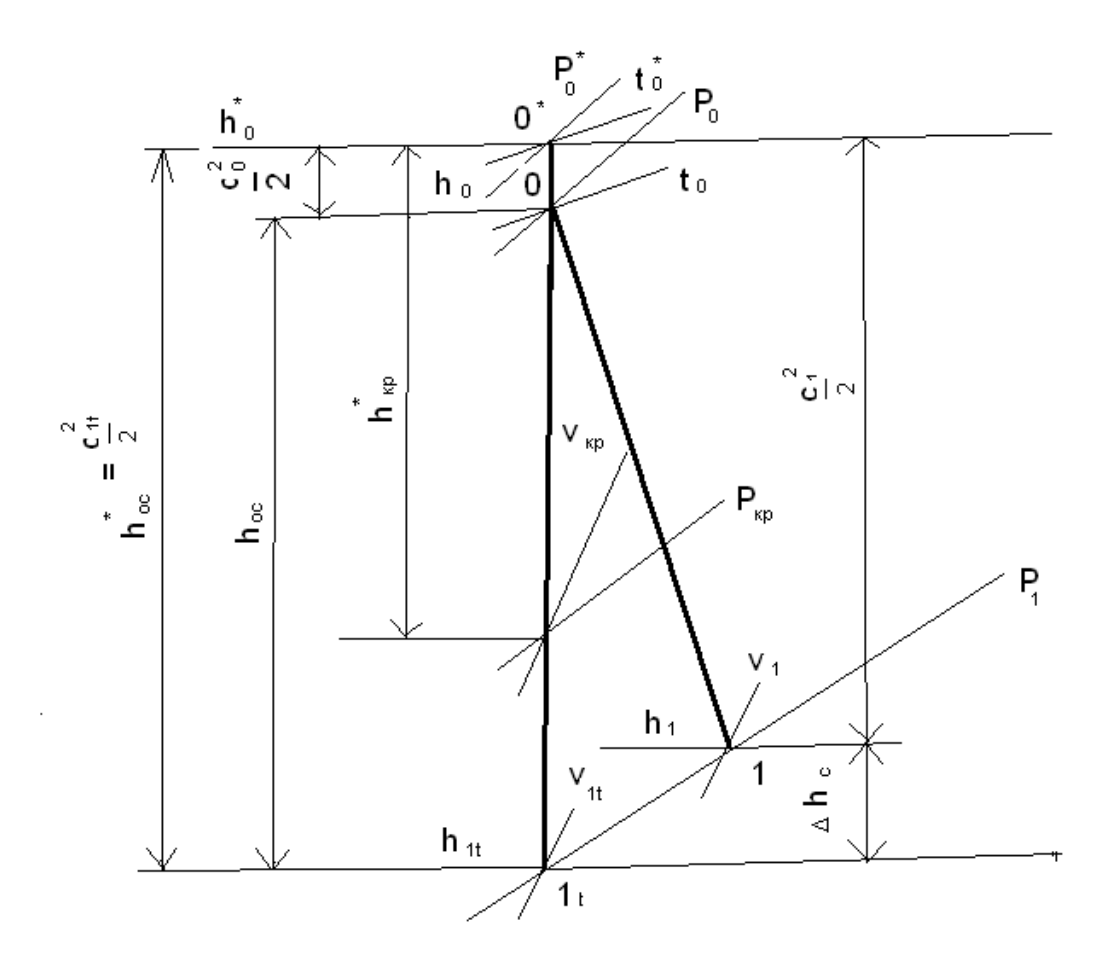

Рис. 2. Процесс расширения пара в канале соплового аппарата

При отсутствии теплообмена с внешней средой и потерь энергии процесс расширения пара в канале соплового аппарата протекает по изоэнтропе 0-1. Из уравнения энергии следует:

$$
h_0 + C_0^2/2 = h_{1t} + C_{1t}^2/2
$$
 или  $h_0 - h_{1t} = C_{1t}^2/2 - C_0^2/2$ ,

где  $h_0$  – энтальпия пара на входе в сопловый аппарат;  $h_{1t}$  - энтальпия пара на выходе из соплового аппарата;  $C_{1t}$  – теоретическая абсолютная скорость потока пара на выходе из канала.

Из указанных формул можно получить следующие выражения:

$$
h_0 - h_{1t} = h_{0c}; \ C_{1t} = (2 \cdot h_{0c} + C_0^2)^{1/2} = (2 \cdot h_{0c}^*)^{1/2}; \ h_{0c}^* = h_{0c} + C_0^2/2,
$$

где h<sub>0c</sub> - располагаемый теплоперепад в каналах соплового аппарата;  $h_{0c}$  - полный располагаемый теплоперепад в каналах соплового аппарата или располагаемый теплоперепад в каналах соплового аппарата по заторможенным параметрам.

При наличии потерь энергии скорость потока пара на выходе из соплового аппарата будет меньше и равна  $C_1$ . Отношение  $C_1/C_{1t} = \varphi$  называют коэффициентом скорости сопловой решетки. Потери энергии в каналах соплового аппарата определяются по формуле:

$$
\Delta h_c = C_{1t}^2/2 - C_1^2/2 = (C_{1t}^2/2) \times (1 - \varphi^2).
$$

Выделившаяся теплота при наличии потерь, связанных с трением, повышает энтальпию пара и она становиться равной

$$
h_1 = h_{1t} + \Delta h_c.
$$

Действительный процесс расширения пара будет определяться линией  $0-1$  (p<sub>HC</sub>, 2).

При определенном отношении давлений  $\varepsilon_1 = P_1/P_0^*$  в узком сечении канала АВ будет иметь место максимальный расход пара, и в этом случае значения параметров пара станут критическими, т.е.  $P_1 = P_{1k0}$ ;  $\varepsilon_1 = \varepsilon_{k0}$ ;  $C_1=C_{\kappa n}=a_{\kappa n}$ . Из уравнения сплошности можно получить критическое отношение давлений:

$$
\varepsilon_{\text{KD}} = P_{1\text{KD}} / P_0^* = (2/(\kappa+1))^{k/(\kappa-1)}
$$
.

Критическое отношение давлений  $\varepsilon_{\text{kn}}$  зависит только от показателя адиабаты к. Для перегретого пара этот показатель равен к = 1,3,  $\varepsilon_{kp} = 0.5457$ ; для сухого насыщенного пара  $\kappa = 1,135$ ,  $\varepsilon_{\kappa p} = 0,5774$ ; для насыщенного пара со степенью сухости *х*:  $\kappa = 1.035 + 0.1x$ .

Возможны четыре случая расширения пара в косом срезе соплового аппарата.

1. Давление пара за косым срезом  $P_1 \ge P_{1k0}$  и отношение давлений  $\varepsilon_1 \ge$  $\varepsilon_{\text{kn}}$ . Расширение пара происходит в суживающейся части межлопаточного канала, абсолютная скорость потока пара на выходе из соплового аппарата  $C_1$ будет меньше критического значения  $C_{\kappa n}$  при  $P_1$  больше  $P_{1\kappa n}$  и неизменном давлении пара на входе в канал  $P_0$ , при  $P_1$ , равном  $P_{1\text{\tiny KD}}$ ,  $C_1 = C_{\text{\tiny KD}}$ . В области косого среза расширения пара не происходит, не будет отклоняться и поток пара, поэтому угол  $\alpha_1 = \alpha_1$ , угол отклонения δ = 0.

2. Давление пара за косым срезом  $P_1 < P_{1k}$  и отношение давлений  $\varepsilon_1$  $\varepsilon_{\text{kn}}$ . Расширение пара в суживающейся части межлопаточного канала будет происходить до давления  $P_{1k0}$ , а в косом срезе до давления  $P_1$ , которое устанавливается на линии AD. Скорость потока пара в косом срезе увеличится от значения  $C_{\kappa p}$  до значения  $C_1$ , которое станет больше скорости звука, поток пара вокруг точки А отклонится в сторону увеличения угла α<sub>1</sub>, т.е. угол

$$
\alpha_1 = \alpha_{13} + \delta
$$
 и угол отклонения  $\delta \neq 0$ .

Угол отклонения потока пара в косом срезе  $\delta$  определяется из уравнения сплошности для сечений AB и AD, где расход пара G равен:

$$
G = \mu_1 \times F_{AB} \times C_{\kappa p} \times \rho_{\kappa p} = \mu_1 \times F_{AD} \times C_{1t} \times \rho_{1t};
$$
  
\n
$$
F_{AB} = t_c \times \sin \alpha_{13} \times l_c, F_{AD} = t_c \times \sin(\alpha_{13} + \delta) \times l_c,
$$

где и<sub>1</sub>- коэффициент расхода пара в канале; F<sub>AB</sub>- площадь канала в сечении АВ;  $F_{AD}$ - площадь канала в сечении AD;  $\rho_{wp}$ - критическая плотность пара в сечении АВ;  $\rho_{1f}$ - плотность пара в конце изоэнтропного процесса расширения в сечении AD. Учитывая вышепоказанные зависимости, синус угла  $\alpha_1$  получают по формуле, которую называют формулой Бэра [1]:

$$
\sin\alpha_1 = \sin(\alpha_{12} + \delta) = (C_{\kappa p}/ C_{1t}) \times (\rho_{\kappa p}/ \rho_{1t}) \times \sin\alpha_{12}.
$$

Угол выхода потока пара  $\alpha_1 = \arcsin((C_{\kappa p}/ C_{1t}) \times (\rho_{\kappa p}/ \rho_{1t}) \times \sin \alpha_{10})$  и угол отклонения потока пара в косом срезе соплового аппарата

$$
\delta = \alpha_1 - \alpha_{13}.
$$

При уменьшении давления пара  $P_1$  или  $\varepsilon_1$  угол отклонения потока пара в косом срезе  $\delta$  будет тем больше, чем меньше давление  $P_1$  или отношение давлений  $\varepsilon_1$ .

3. Давление пара за косым срезом  $P_1 = P_{1m} < P_{1k}$  и отношение давлений  $\varepsilon_1 = \varepsilon_{\text{mp}} < \varepsilon_{\text{kp}}$ . Р<sub>1mp</sub> – это предельное или наименьшее давление пара на внешней границе косого среза АС, при котором происходит полное использование косого среза для расширения пара. В этом случае поток пара будет отклоняться в косом срезе на предельный угол  $\delta_{\text{m}}$ . Предельное значение давления пара определяется по формуле:

$$
P_{1\pi p} = \varepsilon_{\pi p} \times P_0^* = \varepsilon_{\kappa p} \times (\sin \alpha_{13})^{2\kappa/(\kappa+1)} \times P_0^* = (2/(\kappa+1))^{\kappa/(\kappa+1)} \times (\sin \alpha_{13})^{2\kappa/(\kappa+1)} \times P_0^*.
$$

Синус предельного угла выхода потока пара из канала соплового аппарата  $\alpha_{1m}$  определяется [2]:

$$
\sin\alpha_{1\text{np}} = \sin(\alpha_{12} + \delta_{\text{np}}) = (C_{\text{kp}}/ C_{1\text{tmp}}) \times (\rho_{\text{kp}}/\rho_{1\text{np}}) \times \sin\alpha_{12},
$$

где C<sub>1tm</sub> - теоретическая абсолютная скорость потока пара на выходе из косого среза при давлении  $P_{1np}$ ;  $\rho_{1np}$  – предельное значение плотности пара в конце изоэнтропного процесса расширения при давлении  $P_{1\text{np}}$ . Угол  $\alpha_{1\text{np}}$ выражается как

$$
\alpha_{1\text{np}} = \arcsin((C_{\text{kp}}/C_{1\text{tmp}}) \times (\rho_{\text{kp}}/\rho_{1\text{np}}) \times \sin\alpha_{13}) \times \delta_{\text{np}} = \alpha_{1\text{np}} - \alpha_{13}.
$$

4. Давление пара за косым срезом  $P_1 < P_{1m} < P_{1k}$  и отношение давлений  $\varepsilon_1$ <  $\varepsilon_{\text{np}}$  <  $\varepsilon_{\text{kp}}$ . Расширение потока пара будет происходить за пределами косого среза. В косом срезе картина течения будет аналогична третьему случаю. Окружная составляющая скорости  $C_1$  скорость  $C_{1u}$  не меняется при указанном соотношении давлений. Скорость С<sub>1а</sub>, являющаяся осевой составляющей скорости С<sub>1</sub>, растет за счет расширения потока пара в осевом направлении за косым срезом.

### АЛГОРИТМ ОПРЕДЕЛЕНИЯ ПАРАМЕТРОВ ПАРА В КАНАЛЕ СОПЛОВОГО АППАРАТА И УГЛА ОТКЛОНЕНИЯ ПОТОКА ПАРА В КОСОМ СРЕЗЕ

#### Исходные данные:

1. Давление пара на входе в межлопаточный канал соплового аппарата - $P_0$ , M $\Pi$ a.

2. Температура пара на входе в межлопаточный канал соплового аппарата –  $t_0$ , <sup>0</sup>C.

3. Давление пара за косым срезом канала соплового аппарата –  $P_1$ , МПа.

4. Расход пара через канал соплового аппарата – G, кг/с.

5. Шаг сопловой решетки –  $t_c$ , мм.

6. Эффективный угол выхода потока пара из канала соплового аппарата  $-\alpha_{12}$ , град.

7. Абсолютная скорость потока пара на входе в канал соплового аппарата –  $C_0$ , м/с.

8. Коэффициент скорости в канале соплового аппарата - ф.

Значения исходных параметров выдаются преподавателем обучающимся в соответствии с его вариантом.

Таблина 1

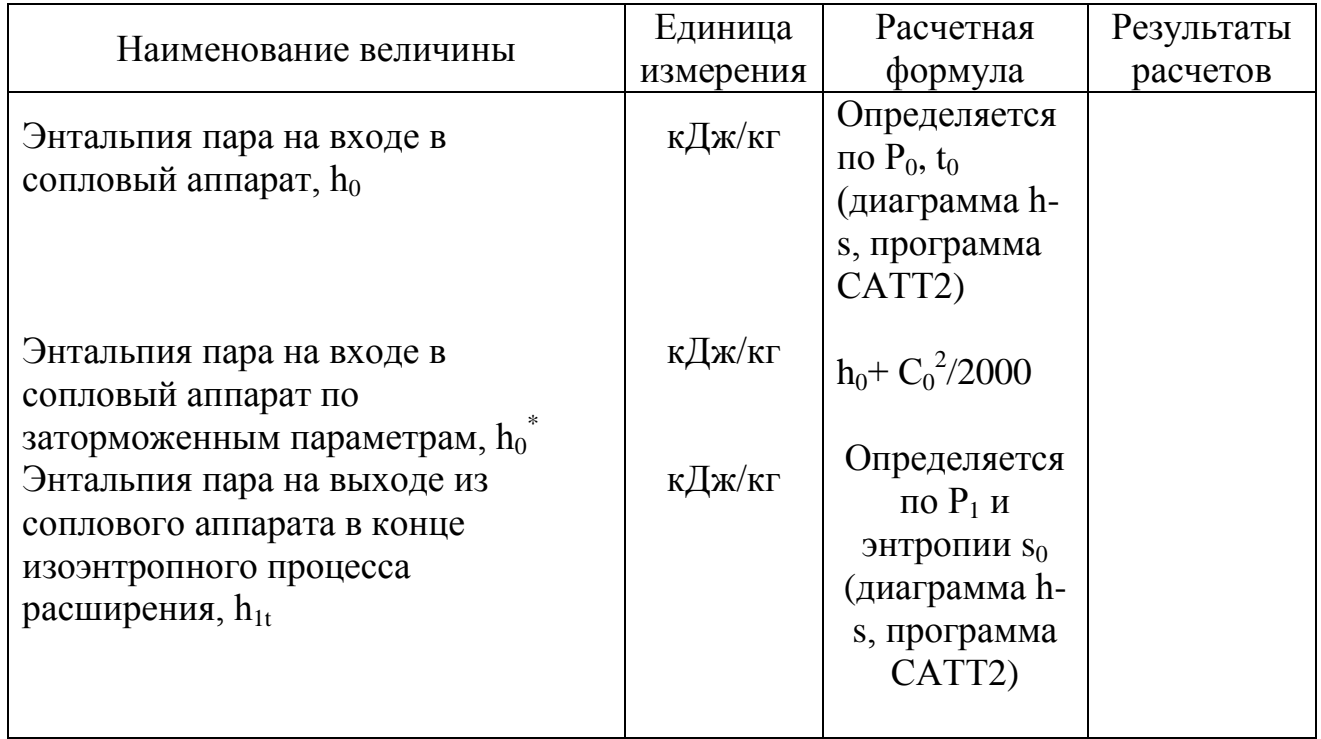

Алгоритм расчета

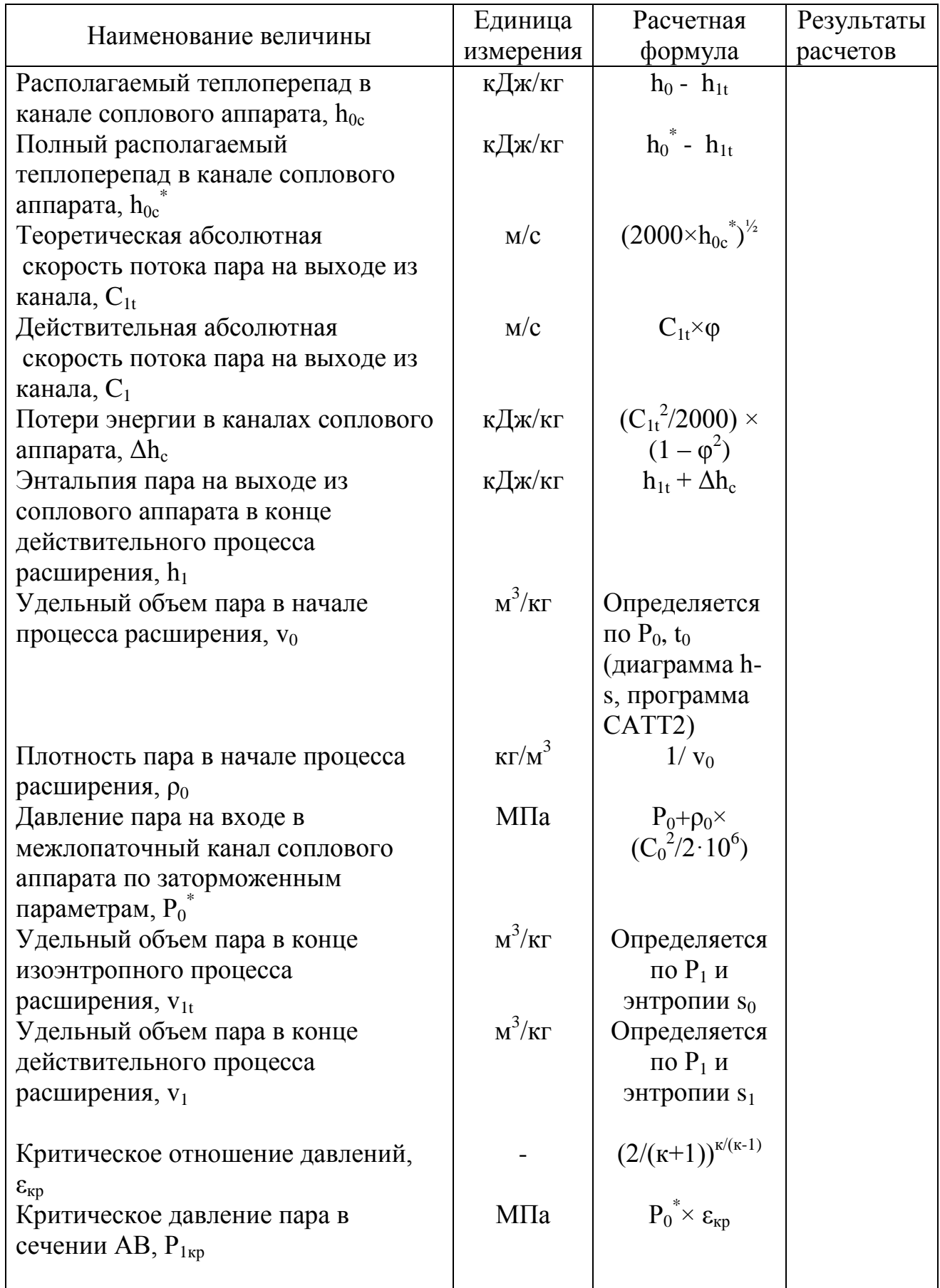

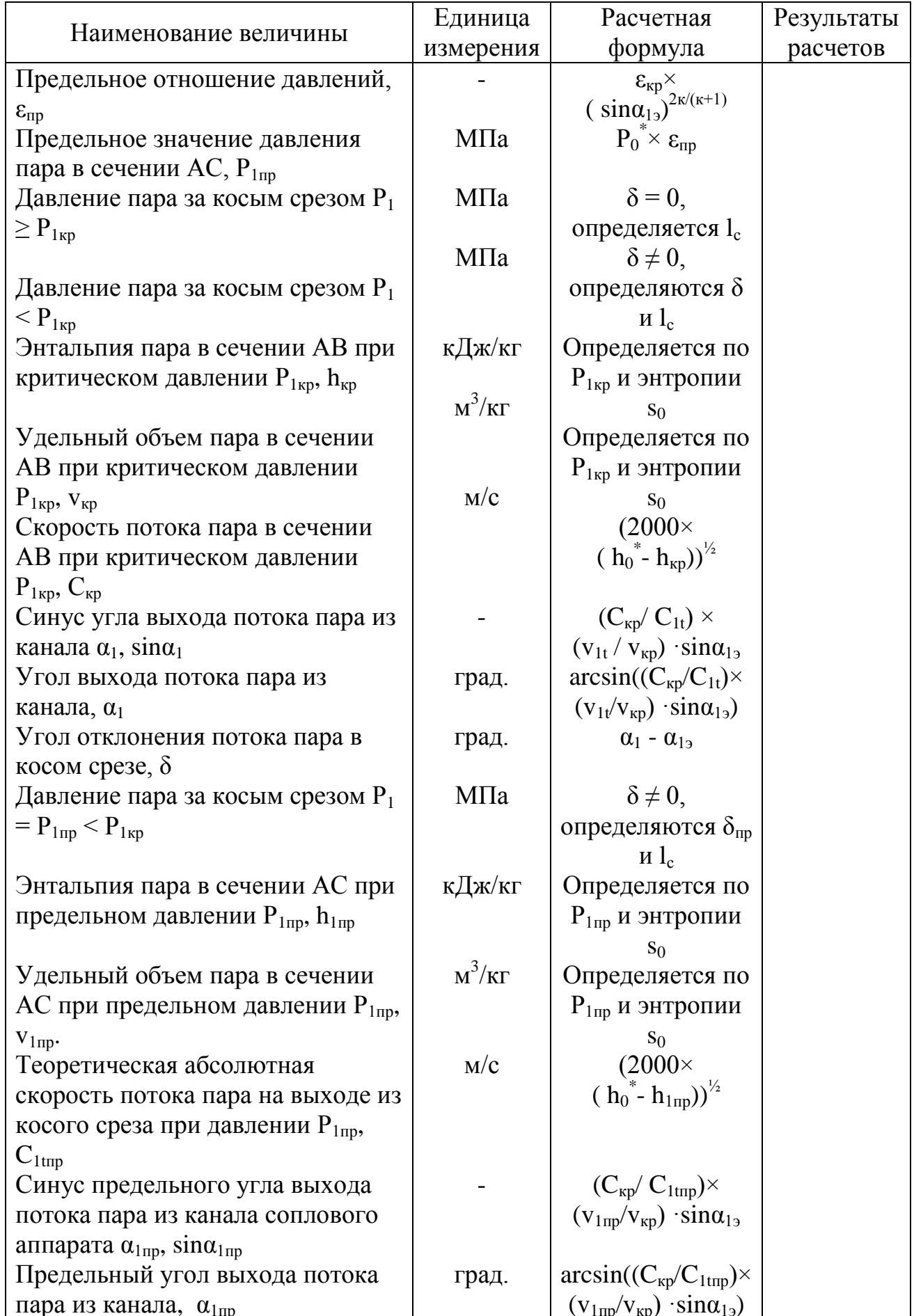

Окончание табл. 1

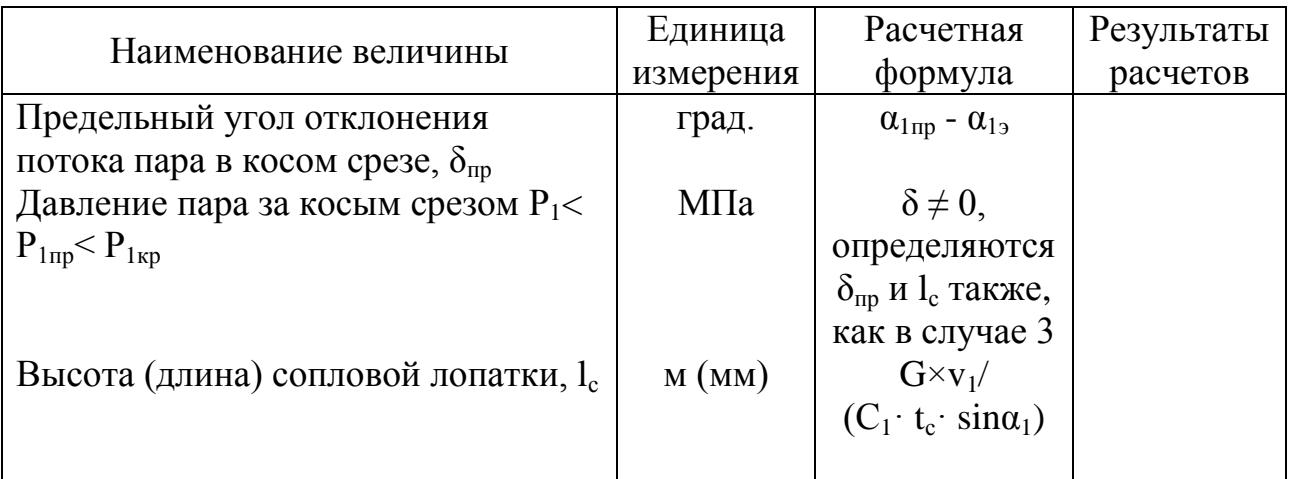

#### *Отчет должен содержать*

1. Результаты расчета по определению параметров пара в канале соплового аппарата и угла отклонения потока пара в косом срезе.

2. Графическое изображение в масштабе процесса расширения пара в межлопаточном канале соплового аппарата на диаграмме h-s.

3. Изображение решетки профилей сопловых лопаток в плоскости u-a с показом косого среза, углов  $\alpha_{12}, \alpha_1, \delta, \alpha_{1\text{\tiny{IID}}}, \delta_{\text{\tiny{mp}}},$  скоростей  $\text{C}_\text{\tiny{kp}}, \text{C}_\text{1t}$ .

## *Библиографический список*

1. Щинников П.А. Проектирование одноцилиндровой конденсационной турбины [Электронный ресурс]: учебное пособие/ П.А. Щинников - Электрон. текстовые данные. - Новосибирск: Новосибирский государственный технический университет, 2013. - 83 c. - Режим доступа: http://www.iprbookshop.ru/45147.- ЭБС «IPRbooks».

2. Коновалов П.Н. Нагнетатели и тепловые двигатели. Тепловой расчет паровой многоступенчатой противодавленческой турбины: учебнометодическое пособие к выполнению курсовой работы/ П. Н. Коновалов, А.А. Верхоланцев, М.С. Липатов. - СПб.: ВШТЭ СПбГУПТД, 2018. – 68 с.

**КОНОВАЛОВ ПЕТР НИКОЛАЕВИЧ ЛИПАТОВ МАКСИМ СЕРГЕЕВИЧ**

# **НАГНЕТАТЕЛИ И ТЕПЛОВЫЕ ДВИГАТЕЛИ**

# **ОПРЕДЕЛЕНИЕ ПАРАМЕТРОВ ПАРА В КАНАЛЕ СОПЛОВОГО АППАРАТА И УГЛА ОТКЛОНЕНИЯ ПОТОКА ПАРА В КОСОМ СРЕЗЕ**

**Методические указания к практической работе № 1** 

Корректор Т.А. Смирнова Техн. редактор Л.Я. Титова

Темплан 2019 г., поз. 3

Подп. к печати 02.02.2019. Формат 60х84/16. Бумага тип. № 1. Печать офсетная. Объем 0,75 печ.л; 0,75 уч.-изд.л. Тираж 150 экз. Изд. № 3. Цена ״C״ . Заказ №

\_\_\_\_\_\_\_\_\_\_\_\_\_\_\_\_\_\_\_\_\_\_\_\_\_\_\_\_\_\_\_\_\_\_\_\_\_\_\_\_\_\_\_\_\_\_\_\_\_\_\_\_\_\_\_\_\_\_\_\_\_\_\_\_\_\_\_\_\_\_\_

\_\_\_\_\_\_\_\_\_\_\_\_\_\_\_\_\_\_\_\_\_\_\_\_\_\_\_\_\_\_\_\_\_\_\_\_\_\_\_\_\_\_\_\_\_\_\_\_\_\_\_\_\_\_\_\_\_\_\_\_\_\_\_\_\_\_\_\_\_\_\_

Ризограф Высшей школы технологии и энергетики СПбГУПТД, 198095, Санкт-Петербург, ул. Ивана Черных, 4.